# Lecture 6: Poisson regression

Claudia Czado

TU München

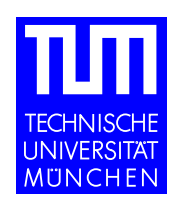

# **Overview**

- Introduction
- EDA for Poisson regression
- Estimation and testing in Poisson regression
- Residuals in Poisson regression

# Introduction

Want regression models for count response data. See Cameron and Trivedi (1998) and Winkelmann (1997) for books on regression models for count data.

Example: Canadian car insurance

- $Y_i =$  Number of claims in 1957-1958 within a group i of insured with  $t_i$  insurance years
- $\mathbf{x_i} =$  covariate of group i

# Poisson regression

Model:  $Y_i \sim Poisson(t_i\mu(\mathbf{x_i}, \boldsymbol{\beta})) \quad i = 1, ..., n \quad ind., \qquad i.e.$ 

$$
P(Y_i = y_i) = e^{-t_i \mu(\mathbf{x_i}, \beta) \frac{(t_i \mu(\mathbf{x_i}, \beta))^y_i}{y_i!}}
$$

$$
\mu(\mathbf{x_i}, \boldsymbol{\beta}) \quad := \quad e^{\mathbf{x_i}^t \boldsymbol{\beta}} \ge 0
$$

$$
E(Y_i) = t_i \mu(\mathbf{x_i}, \boldsymbol{\beta}) = Var(Y_i)
$$

 $t_i$  gives the time length in which events occur,  $t_i$  known.

Likelihood:

$$
l(\mathbf{y}, \boldsymbol{\beta}) = \prod_{i=1}^{n} P(Y_i = y_i) = e^{-\sum_{i=1}^{n} t_i \mu(\mathbf{x_i}, \boldsymbol{\beta})} \prod_{i=1}^{n} \frac{(t_i \mu(\mathbf{x_i}, \boldsymbol{\beta}))^{y_i}}{y_i!}
$$

 $C$  (Claudia Czado, TU Munich)  $ZFS/IMS$  Göttingen 2004 – 3 –

# EDA for Poisson regression

For the Poisson model

 $Y_i \sim Poisson(t_i e^{\mathbf{x_i}^t \beta})$  ind.  $\Rightarrow \ \ln(\mu_i) = \ln(t_i) + x_i^t \beta \qquad (*)$ 

If we only have a single obs. for each  $x_i$  we can estimate  $(*)$  by

$$
\ln(Y_i) = \ln(t_i) + x_i^t \beta
$$

Therefore  $\ln(Y_i) - \ln(t_i)$  needs to be linear in  $\mathbf{x_i}$  if the Poisson model is valid. If  $Y_i = 0$  holds we need to consider  $\ln(Y_i + c)$  for c small. Similar as for the binary regression we can investigate main and interaction effects.

If there are several obs. denoted by  $Y_{i1},\ldots,Y_{in_i}$  with  $t_{i1},\ldots,t_{in_i}$  for each design vector  $x_i$  we can plot

$$
\mathbf{x_i} \qquad \text{versus} \qquad \left[ \ln \left( \frac{1}{n_i} \sum_{j=1}^{n_i} Y_{ij} \right) - \ln \left( \frac{1}{n_i} \sum_{j=1}^{n_i} t_{ij} \right) \right]
$$

In this case we can check whether  $E(Y_i) = Var(Y_i)$  is valid for Poisson regression:

$$
\text{plot} \qquad \hat{\mu}_i^0 = \frac{1}{n_i} \sum_{j=1}^{n_i} Y_{ij} \qquad \text{versus} \qquad s_i^0 = \frac{1}{n_i - 1} \sum_{j=1}^{n_i} (Y_{ij} - \hat{\mu}_i^0)^2
$$

and we expect this plot to be centered around the  $45^o$ -line.

# Example: Canadian Automobile Insurance Claims

Source: Bailey and Simon (1960)

Description: The data give the Canadian automobile insurance experience for policy years 1956 and 1957 as of June 30, 1959. The data includes virtually every insurance company operating in Canada and was collated by the Statistical Agency (Canadian Underwriters' Association - Statistical Department) acting under instructions from the Superintendent of Insurance. The data given here is for private passenger automobile liability for non-farmers for all of Canada excluding Saskatchewan.

The variable Merit measures the number of years since the last claim on the policy. The variable Class is a collation of age, sex, use and marital status. The variables Insured and Premium are two measures of the risk exposure of the insurance companies.

# Variable Description:

### **Merit**

- 3 licensed and accident free  $\geq$ 3 years
- 2 licensed and accident free 2 years
- 1 licensed and accident free 1 year
- 0 all others

### **Class**

- 1 **pleasure, no male operator**  $<$  25
- 2 pleasure, non-principal male operator  $< 25$
- 3 business use
- 4 unmarried owner and principal operator< 25
- 5 married owner and principal operator  $< 25$

Insured Earned car years Premium Earned premium in 1000's (adjusted to what the premium would have been had all cars been written at 01 rates)

Claims Number of claims Cost Total cost of the claim in 1000's of dollars

# Data

#### > cancar.data

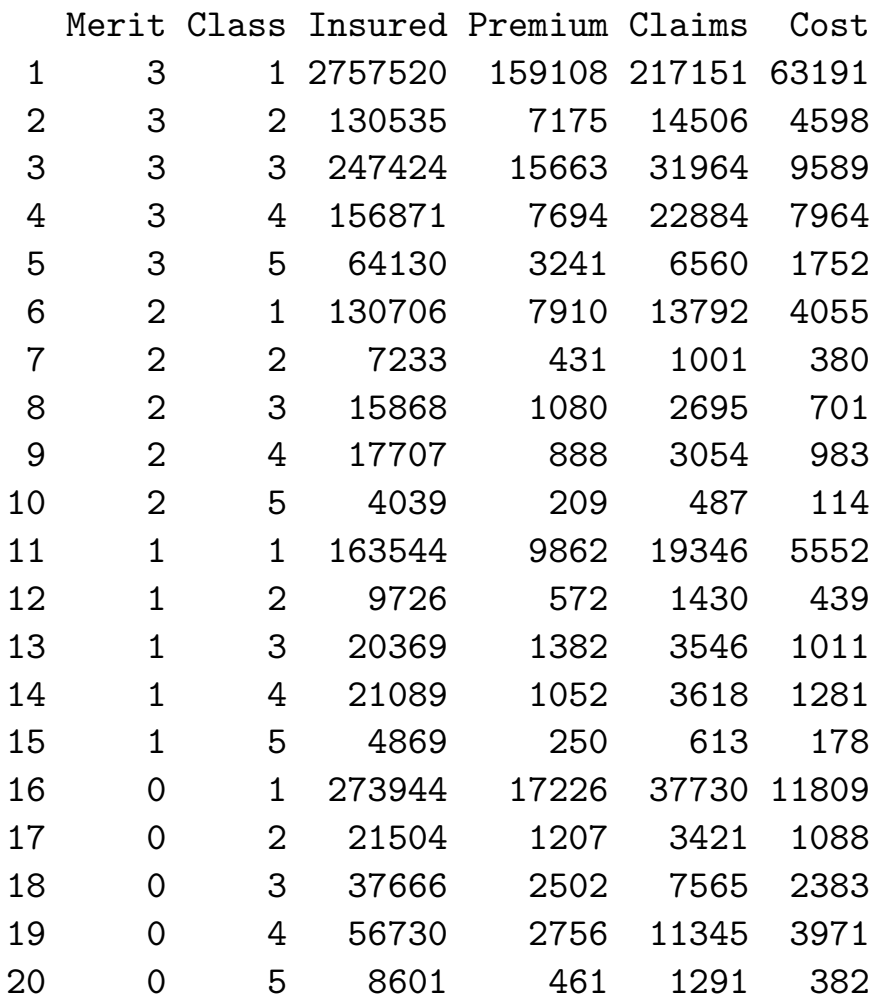

# Exploratory Data Analysis:

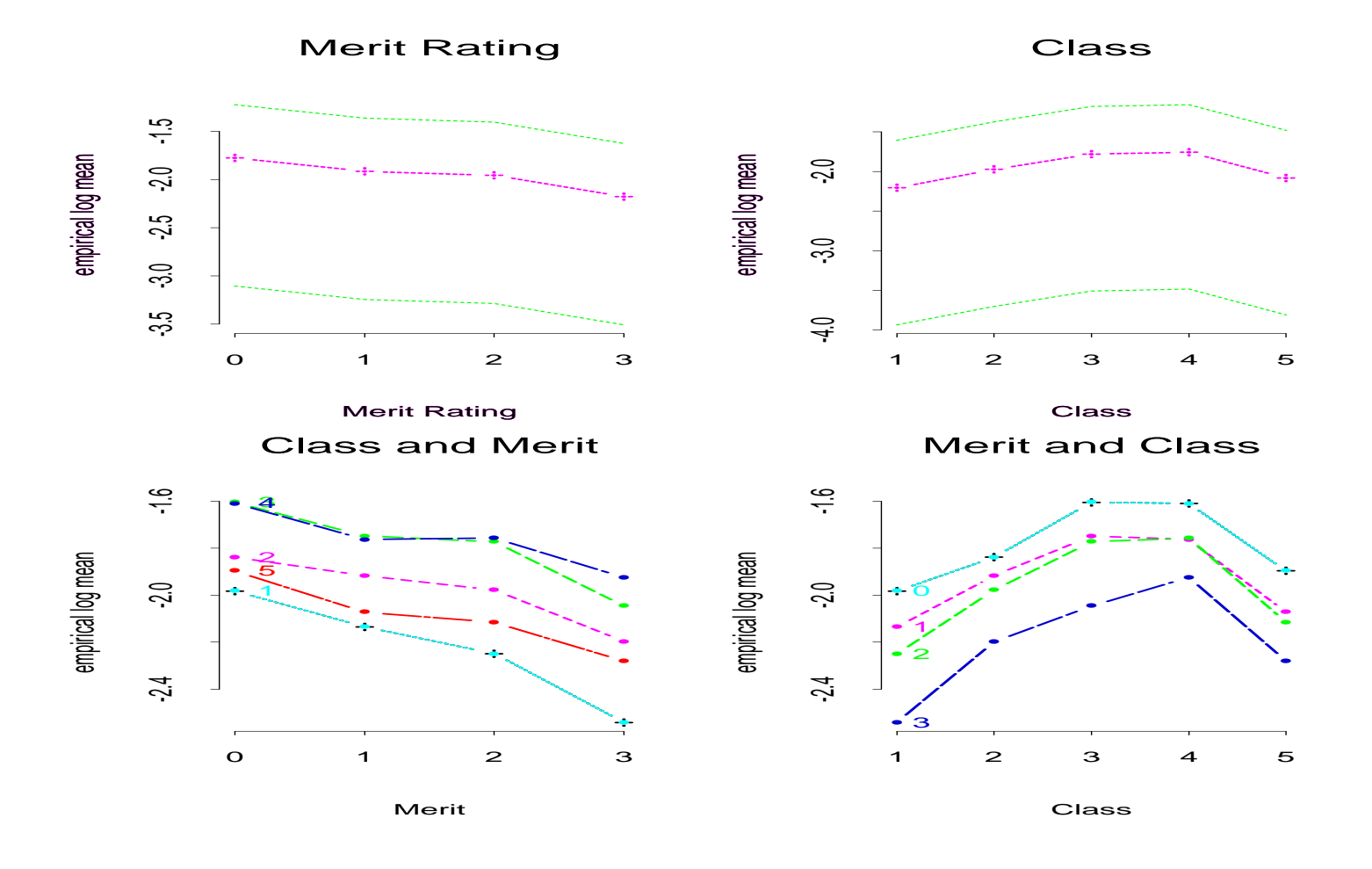

Linear Effect for Merit Rating, but quadratic effect for Class if considered as metric variables. Interaction effects present, especially when Merit=2 and 3.

# Likelihood analysis in Poisson regression loglikelihood:

$$
\ln l(\mathbf{y},\boldsymbol{\beta}) = -\sum_{i=1}^n t_i \mu(\mathbf{x_i},\boldsymbol{\beta}) + \sum_{i=1}^n y_i \ln(t_i \mu(\mathbf{x_i},\boldsymbol{\beta})) + \text{ const. ind. of } \boldsymbol{\beta}
$$

$$
\Rightarrow s_j(\pmb{\beta}) \hspace{2mm} := \hspace{2mm} \frac{\partial \ln l(\mathbf{y}, \beta)}{\partial \beta_j} = -\sum_{i=1}^n t_i e^{\mathbf{x_i}^t \beta} x_{ij} + \sum_{i=1}^n y_i \frac{e^{\mathbf{x_i}^t \beta}}{e^{\mathbf{x_i}^t \beta}} x_{ij}
$$

$$
= \sum_{i=1}^{n} (y_i - t_i e^{x_i^{t}}) x_{ij} = 0 \t j = 1, ..., p
$$

$$
\Rightarrow \mathbf{s}(\boldsymbol{\beta}) = \begin{pmatrix} s_1(\boldsymbol{\beta}) \\ \vdots \\ s_p(\boldsymbol{\beta}) \end{pmatrix} = X^t (\mathbf{Y} - \boldsymbol{\mu}) = \mathbf{0} \qquad \boldsymbol{\mu} = \begin{pmatrix} t_i e^{\mathbf{x_i}^t \boldsymbol{\beta}} \\ \vdots \\ t_i e^{\mathbf{x_i}^t \boldsymbol{\beta}} \end{pmatrix}
$$

score equations

MLE  $\hat{\boldsymbol{\beta}}$  solves  $\mathbf{s}(\hat{\boldsymbol{\beta}}) = \mathbf{0}$ .

### Fisher information in Poisson regression

$$
\frac{\partial^2 \ln l(\mathbf{y}, \beta)}{\partial \beta_r \partial \beta_s} = \frac{\partial}{\partial \beta_r} \left( \sum_{i=1}^n (y_i - t_i e^{\mathbf{x_i}^t \beta}) x_{is} \right)
$$

$$
= -\sum_{i=1}^n t_i e^{\mathbf{x_i}^t \beta} x_{is} x_{ir}
$$

$$
i_{rs} := E \left( -\frac{\partial^2 \ln l(\mathbf{y}, \beta)}{\partial \beta_r \partial \beta_s} \right) = \sum_{i=1}^n t_i e^{\mathbf{x_i}^t \beta} x_{is} x_{ir}
$$

$$
\Rightarrow I(\beta) := (i_{rs})_{r,s=1,\dots,p} = X^t D(\beta) X \quad \text{where}
$$

$$
D(\beta) := diag(\dots, t_i e^{\mathbf{x_i}^t \beta}, \dots)
$$

 $I(\hat{\boldsymbol{\beta}})^{-1} =$  estimated asymptotic covariance matrix of  $\hat{\boldsymbol{\beta}}$ 

© (Claudia Czado, TU Munich) 2FS/IMS Göttingen 2004 – 12 –

### Poisson regression as GLM

$$
P(Y_i = y_i) = \exp\{-t_i\mu(\mathbf{x_i}, \boldsymbol{\beta}) + y_i \ln(t_i\mu(\mathbf{x_i}, \boldsymbol{\beta})) - \ln(y_i!)\}
$$

$$
= exp\{y_i \underbrace{\ln(t_i\mu(\mathbf{x_i}, \boldsymbol{\beta}))}_{\theta_i} - \underbrace{t_i\mu(\mathbf{x_i}, \boldsymbol{\beta})}_{b(\theta_i) = e^{\theta_i}} - \underbrace{\ln(y_i!)}_{c(y_i, \phi)}
$$

If  $\mu(\mathbf{x_i}, \boldsymbol{\beta}) = e^{\mathbf{x_i}^t\boldsymbol{\beta}}$ 

$$
\Rightarrow \mu_i = E(Y_i) = b'(\theta_i) = e^{\theta_i} = t_i \mu(\mathbf{x}_i, \beta) = t_i e^{\mathbf{x}_i^t \beta} = e^{\mathbf{x}_i^t \beta + \ln(t_i)}
$$

$$
\eta_i = \mathbf{x}_i^t \beta = \ln(\mu_i) - \ln(t_i) = \theta_i - \ln(t_i) \qquad \ln(t_i) \text{ known offset}
$$

 $\eta_i = g(\mu_i) \Rightarrow g(\mu_i) = \ln(\mu_i) - \ln(t_i)$  extended link function

If  $t_i = 1 \,\forall i \Rightarrow \theta_i = \eta_i \Rightarrow g(\mu_i) = \ln(\mu_i)$  canonical link.

© (Claudia Czado, TU Munich) 25 and 2004 – 13 and 25 and 25 and 25 and 25 and 25 and 2004 – 13 and 25 and 2004 – 13 and 25 and 2004 – 13 and 25 and 2004 – 13 and 25 and 26 and 26 and 26 and 26 and 26 and 26 and 26 and 26

## Properties of the MLE

Since  $\hat{\boldsymbol{\beta}}$  solves  $\qquad \mathbf{s}(\hat{\boldsymbol{\beta}}) = X^t(\mathbf{Y} - \hat{\boldsymbol{\mu}}) = \mathbf{0}$ 

$$
\Rightarrow X^t \mathbf{Y} = X^t \hat{\boldsymbol{\mu}} \qquad \text{where} \quad \hat{\boldsymbol{\mu}} = (\dots, t_i e^{\mathbf{x_i}^t \hat{\boldsymbol{\beta}}}, \dots)^t
$$

i) If  $X$  contains intercept ⇒  $\frac{n}{2}$  $i=1$  $Y_i = \begin{pmatrix} \mathbf{1_n}^t \end{pmatrix}$  $\bigcup_{n}$ 1st column of  $X$  $\mathbf{Y}=\mathbf{1_n}^t\hat{\bm{\mu}}=$  $\frac{n}{2}$  $i=1$  $\hat{\mu}_i$ 

ii) If

$$
X = (\mathbf{D_1}, \mathbf{D_2}, \dots, \mathbf{D_k})
$$
  

$$
D_{ij} = \begin{cases} 1 & i^{th} \text{ obs. has level } j \\ 0 & \text{otherwise} \end{cases}
$$
  

$$
j = 1, \dots, k, \quad i = 1, \dots, n, \quad k = p
$$

 $\Rightarrow X^t Y = (N_1, \ldots, N_k)$  where  $N_j =$  number of obs. with level i

 $\Rightarrow$  Fitted marginal totals  $(X^t\hat{\mu})$  are the same as the marginal totals  $(X^t\mathbf{Y})$ .

iii) If two factors  $A$  with  $I$  levels and  $B$  with  $J$  levels are considered with interaction model

### $Y \sim A * B$

then the observed totals of each cell is the same as the fitted totals. If we only have a single observation for each cell, then we have a saturated model.

# Deviance analysis in Poisson regression

- After the EDA identifies important covariates one can use the partial deviance test to test for significance of individual or groups of covariates
- Goodnes of fit can be checked with the residual deviance test
- The deviance is given by

$$
D = 2 \sum_{i=1}^{n} \{y_i \log \left(\frac{y_i}{\hat{\mu}_i}\right) - (y_i - \hat{\mu}_i) \} \stackrel{a}{\sim} \chi^2_{n-p},
$$

where  $\hat{\mu}_i:=t_ie^{\mathbf{x_i}^t\hat{\beta}}.$ 

**Remark:** The second term of  $D$  will be zero if an intercept is used since  $\frac{n}{2}$  $n_{\cdot}$  $i=1$  $y_i =$  $\frac{n}{2}$  $i=1$  $\hat{\mu}_i$  .

Pearson  $\chi^2$  $\frac{2}{P}$  statistic for Poisson GLM's is given by

$$
\chi_P^2 = \sum_{i=1}^n \frac{(y_i - \hat{\mu}_i)^2}{\hat{\mu}_i} \stackrel{a}{\sim} \chi^2_{n-p}
$$

Note: "  $\stackrel{a}{\sim}$  " assumes  $n$  fixed, but  $t_i\mu_i\to\infty$   $\forall i$ .

# Poisson Regression:

### Class and Merit as factors

```
> f.main_Claims ~ offset(log(Insured)) + Merit + Class
> r.main_glm(f.main,family=poisson)
> summary(r.main,cor=F)
Call: glm(formula = Claims \text{ of } fset(log(Insured)) +Merit + Class, family = poisson)
Deviance Residuals:
 Min 1Q Median 3Q Max
 -11 -3 -1.6 2.4 12
```
Coefficients:

|                     |      | Value Std. Error t value |        |
|---------------------|------|--------------------------|--------|
| $(Intercept) -2.04$ |      | 0.0043                   | -472   |
| Merit $1 - 0.14$    |      | 0.0072                   | $-19$  |
| Merit $2 -0.22$     |      | 0.0080                   | $-28$  |
| Merit $3 -0.49$     |      | 0.0045                   | $-109$ |
| Class2 0.30         |      | 0.0073                   | 41     |
| $Class3$ 0.47       |      | 0.0050                   | 93     |
| Class4              | 0.53 | 0.0054                   | 98     |
| Class5              | U 22 | 0.0107                   | 20     |

Null Deviance: 33854 on 19 degrees of freedom

Residual Deviance: 580 on 12 degrees of freedom

### Residual Deviance too large, not a good fit.

### With all interaction terms

```
> f.inter_Claims ~ offset(log(Insured))
                 + Merit * Class
> r.inter_glm(f.inter,family=poisson)
> summary(r.inter,cor=F)
```

```
Call: glm(formula = Claims \text{ of } fset(log(Insured))+ Merit * Class, family = poisson)
```
Coefficients:

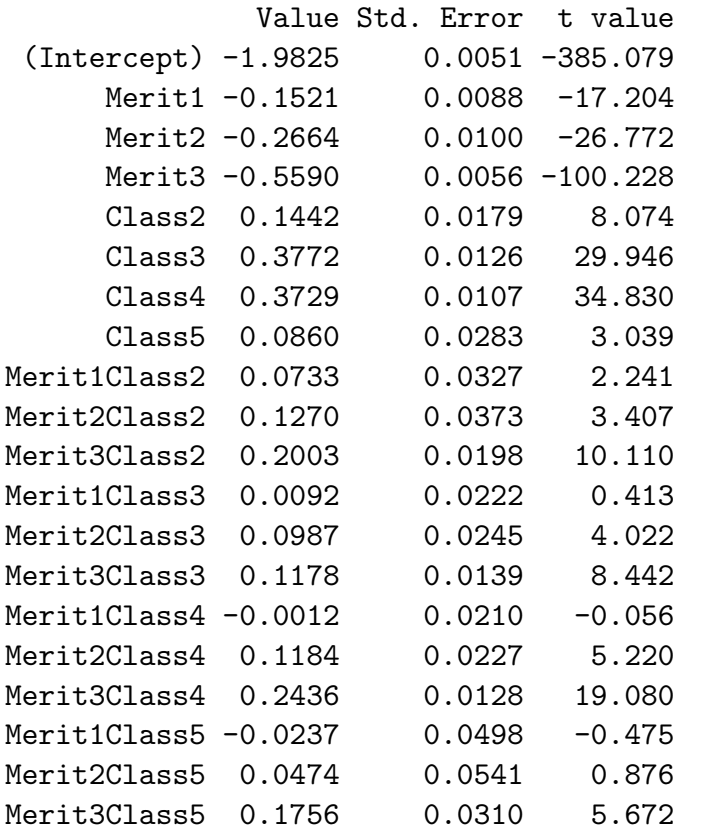

Null Deviance: 33854 on 19 degrees of freedom

Residual Deviance: 0 on 0 degrees of freedom

This model is the saturated model since only one observation per cell. Interaction effects when Merit=3 or 2 are very significant.

#### With some interaction terms

```
> f.inter1_Claims ~ offset(log(Insured)) + Merit
+ Class + Class:(Merit == 3) + Class:(Merit == 2)
> r.inter1_glm(f.inter1,family=poisson)
> summary(r.inter1,cor=F)
```

```
Call: glm(formula = Claims \text{ of } fset(log(Insured)) +Merit + Class + Class: (Merit == 3) +Class: (Merit == 2), family = poisson)
```
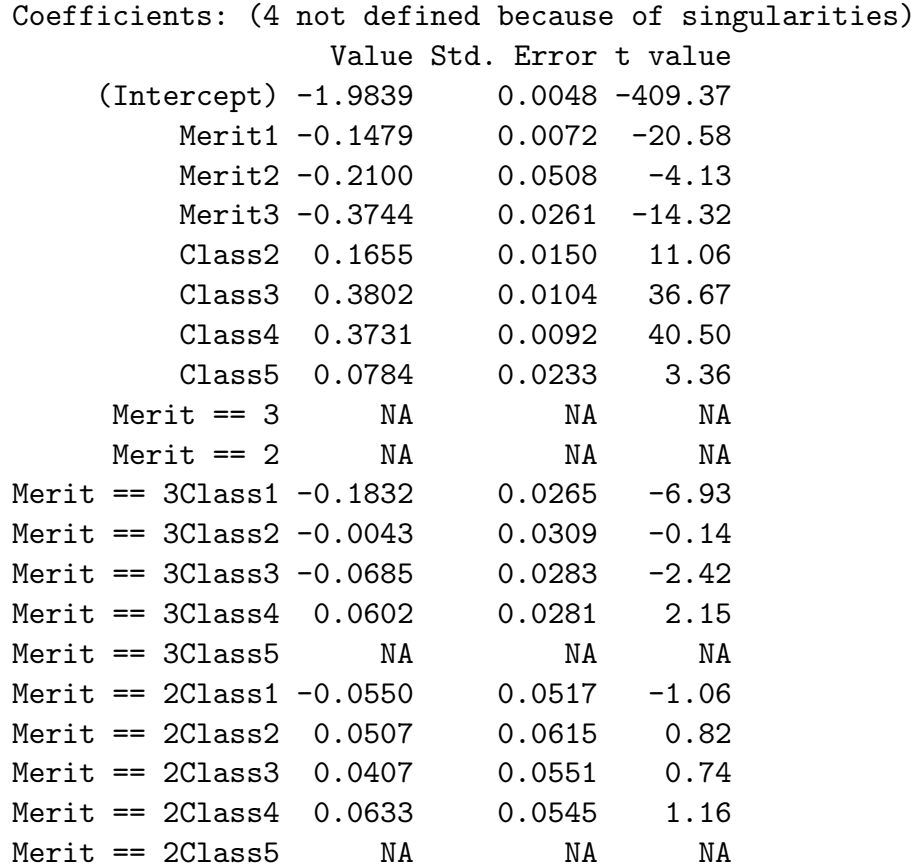

Null Deviance: 33854 on 19 degrees of freedom

Residual Deviance: 5.5 on 4 degrees of freedom

### The Residual Deviance is now only 5.5 on 4 df with a p-value of .24, reasonable good fit.

#### Class and Merit as metric variables

```
> Merit.m_as.numeric(Merit)
> Class.m_as.numeric(Class)
> f.main.m_Claims ~ offset(log(Insured))+Merit.m + poly(Class.m,2)
> r.main.m_glm(f.main.m,family=poisson)
> summary(r.main.m,cor=F)
```

```
Call: glm(formula = Claims \text{ of } fset(log(Insured))+ Merit.m + poly(Class.m, 2), family = poisson)
```
Coefficients:

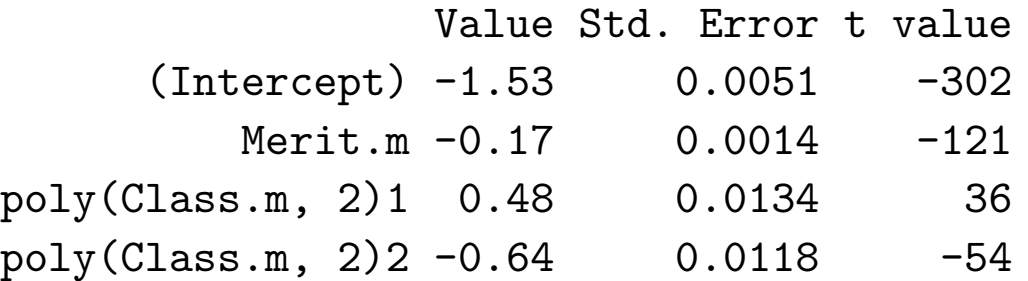

Null Deviance: 33854 on 19 degrees of freedom

Residual Deviance: 1000 on 16 degrees of freedom

### With interaction

```
> f.inter.m_Claims ~ offset(log(Insured))
                   + Merit.m*poly(Class.m,2)
> r.inter.m_glm(f.inter.m,family=poisson)
> summary(r.inter.m)
Call: glm(formula = Claims \text{ of } fset(log(Insured))+ Merit.m * poly(Class.m, 2), family =
        poisson)
Deviance Residuals:
 Min 1Q Median 3Q Max
 -8.3 -2.9 -0.99 2.8 12
```
#### Coefficients:

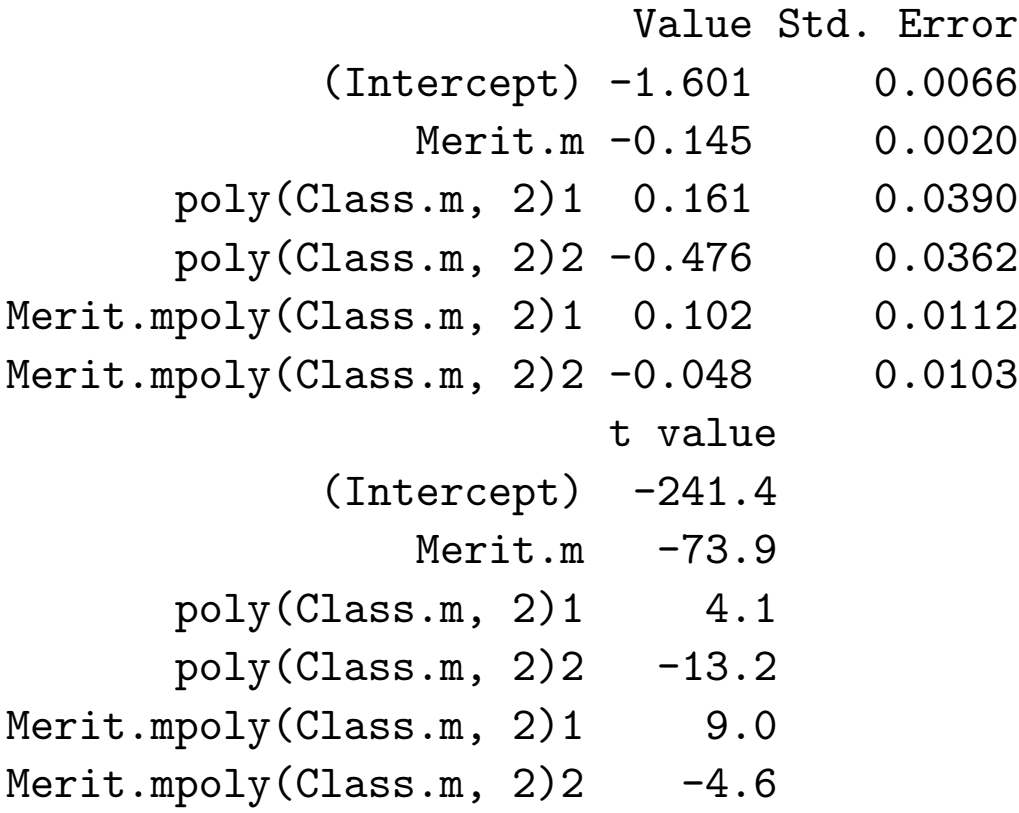

Null Deviance: 33854 on 19 degrees of freedom Residual Deviance: 580 on 14 degrees of freedom

Residual deviance is still too high the models with Merit and Class as factors fit better. Note this is not a saturated model.

## Residuals in Poisson regression

Pearson residuals:  $r_i^P$  $\frac{p}{i}:=\frac{y_i-\hat{\mu}_i}{\sqrt{\hat{\mu}_i}}$  $\overline{\hat{\mu}_i}$ Deviance residuals:  $r_i^D$  $\begin{array}{ll} i & \longleftarrow \widehat{\sqrt{\mu_i}} \ \bar{i}^D := sign(y_i.\hat{\mu}_i)[y_i \log \Big( \end{array}$  $y_i$  $\hat{\mu}_i$ ´  $-(y_i - \hat{\mu}_i)]^{1/2}$ 

resid(r.object,type="deviance") resid(r.object,type="pearson") in Splus

If  $t_i \neq const \quad \forall \; i,$  it is better to consider the standardized response  $Y^*_i = Y_i/t_i$ 

$$
\Rightarrow r_i^{P*} := \frac{y_i/t_i - \hat{\mu}_i/t_i}{\sqrt{\hat{\mu}_i/t_i}} = \frac{1}{t_i}\sqrt{t_i}r_i^P = \frac{1}{\sqrt{t_i}}r_i^P \qquad \text{standardized Pearson residuals}
$$

#### Interpretation:

 $\hat{\mu}_i=t_ie^{\mathbf{x_i}^t\hat{\beta}}$  is the estimated number of events in 0 to  $t_i$  units  $\Rightarrow \frac{\hat{\mu}_i}{t_i}$  $=$  the estimated number of events in 0 to 1 units.

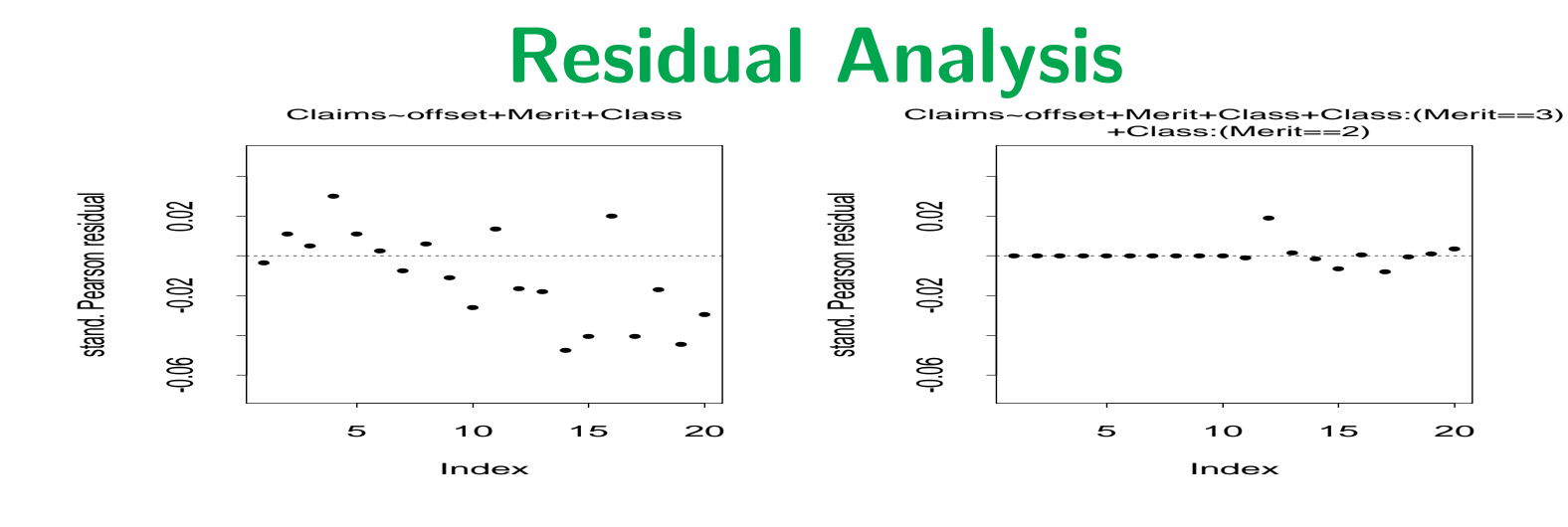

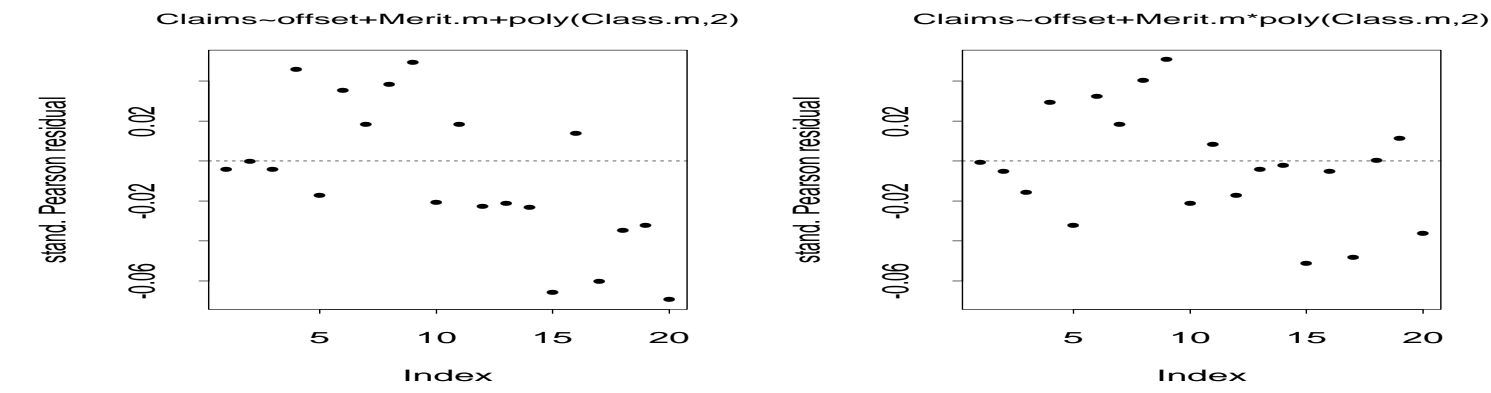

#### Residuals for model

Claims~offset(log(Insured))+Merit+Class+Class:(Merit==3)+Class:(Merit==2)

### look best.

# Interpretation

The estimated number of claims per 1000 earned car years for the main effects only and the interaction model are given by:

> fit.main\_tapply((fitted(r.main)/Insured)\*1000,list(Merit,Class),mean) > fit.main 1 2 3 4 5 0 130.58435 176.2405 208.7369 220.9363 161.99570 1 113.77928 153.5599 181.8742 192.5037 141.14826 2 104.72520 141.3402 167.4014 177.1851 129.91627 3 79.76373 107.6515 127.5010 134.9526 98.95045 > fit.inter1\_tapply((fitted(r.inter1)/Insured)\*1000,list(Merit,Class),mean) > fit.inter1 1 2 3 4 5 0 137.53150 162.2798 201.1603 199.7208 148.7432 1 118.62295 139.9687 173.5037 172.2622 128.2932 2 105.51926 138.3935 169.8387 172.4742 120.5744 3 78.74866 111.1273 129.1871 145.8778 102.2922 > fit.obs <- tapply((Claims/Insured) \* 1000,list(Merit, Class), mean) > fit.obs 1 2 3 4 5 0 137.72888 159.0867 200.8443 199.9824 150.0988 1 118.29233 147.0286 174.0881 171.5586 125.8985 2 105.51926 138.3935 169.8387 172.4742 120.5744 3 78.74866 111.1273 129.1871 145.8778 102.2922

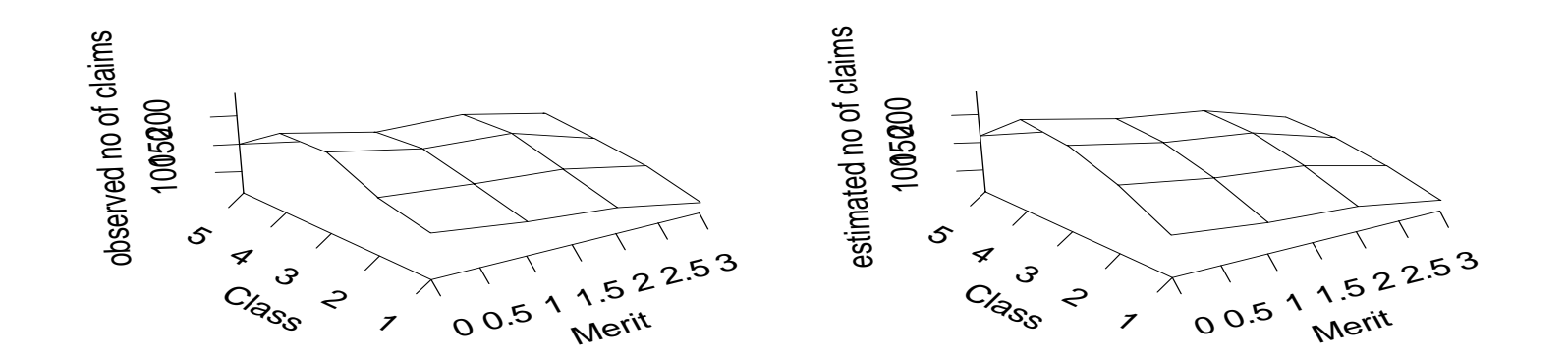

#### Expected Claims (With Interact

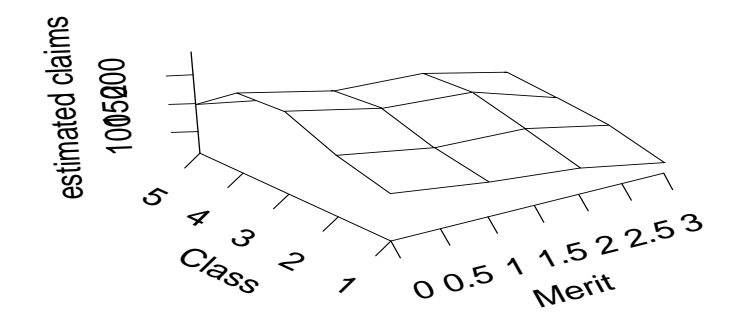

### References

- Bailey, R. and L. Simon (1960). Two studies in automobile insurance ratemaking. ASTIN Bulletin V.1, N.4, 192–217.
- Cameron, A. and P. Trivedi (1998). Regression analysis of count data. Cambridge University Press.
- Winkelmann, R. (1997). *Econometric analysis of count data* (Second, revised and enlarged ed.). Berlin: Springer-Verlag.